## **Manually Uninstall Security Essentials**>>>CLICK HERE<<<

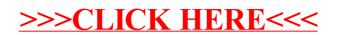